# Microhex Crack Free Download For Windows [Latest-2022]

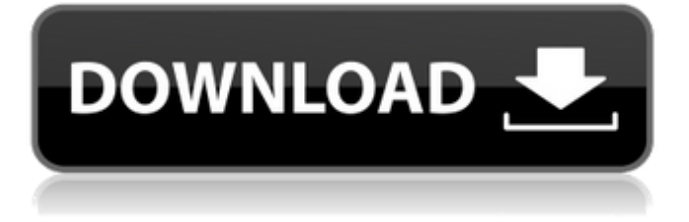

**Microhex Download For Windows [2022]**

 $\blacktriangledown$  Fast and easy scanning  $\blacktriangledown$  Convert text or binary to hexadecimal code

 $\vee$  View hex offsets and highlight the section to be analyzed  $\triangledown$  Set view mode, security mode, scan mode, and more  $\checkmark$  Create multiple columns ✔ Select address bar location  $\vee$  Search hex values and show results  $\triangledown$  Decrease or increase columns  $\triangleright$  Search hex values and show results  $\triangleright$  Copy and paste data ✔ Zoom the range of bytes in the hex code  $\checkmark$  Take a snapshot of the code display  $\checkmark$  Set border style  $\checkmark$ 

Choose between positive and negative number formatting  $\checkmark$  View hex offsets and highlight the section to be analyzed  $\triangledown$  View and edit hex  $code \mathcal{V}$  Check columns existence  $\mathcal{V}$ Set options for your own convenience  $\triangledown$  Find address in hex

code and highlight selected range  $\triangledown$ Convert text or binary to hexadecimal code ✔ Demo video: System Requirements: ✔ 64-bit or 32-bit Windows  $\angle$  1 GB of RAM (2) GB recommended)  $\checkmark$  View the entire list of alternative software titles for Microhex Cracked Accounts on Software Spy. Cracked Microhex With Keygen User Reviews Software Details: Categories Scanners, Hex Editors License: Freeware Price: Free File Size: 8 MB Publisher: Brian Davis Languages: English, French 4.3 out of 5 119 ratings System Requirements: Windows XP, Vista, 7, 8, 10 (32 or 64-bit) Microhex 4.4.1 offers you all of the advanced

and easy-to-use features you need to view and edit hex codes. You will love the included ability to set your own font sizes, choose from wide variety of colors, and set up columns to suit your exact needs. You can go to all kinds of addresses within the hexadecimal data to ensure that the bytes you choose to analyze are always displayed on the

**Microhex Activation Code [32|64bit]**

How to Crack and Activate: Installing and Running Microhex Crack For Windows Download and install Microhex Crack from their website. Just in case you have already installed the trial version: To

uninstall it, go to Control Panel > Add/Remove Programs and delete the Microhex trial version. How to Crack and Activate: Open the folder where you have saved the Microhex trial version and run it. Now, click on the "Install Microhex" button to start the installation. After the setup is completed, close the installation

box and continue with the instructions. How to crack: Just click on the "Activate" button to activate Microhex. Just wait until the registration process is completed and click on the "Submit" button to restart the program. After you complete the registration process, you have to activate Microhex and configure your file locations and

screen settings, which should be quite easy. Here's the whole setup guide for the program: From the bottom menu, click on File > New, and choose to locate on a folder on your computer (or drag and drop) the profile folder that contains the Microhex installation files. Enter the Microhex software folder and select the microhex.exe file Click on Load Check the "Plugins" option and hit the Configure button. Here are the important settings: General: Name:

Decode HEX Text Directory: Program Files Layout: Decode HEX Text By default, Microhex employs

the following system Windows colors: black, dark gray and yellow. Select the correct color by clicking

on the button at the top of the screen. You can change the colors to your preference and even define your own. If you don't wish to keep the default columns displayed on a row, you can turn them on or off by selecting the corresponding option  $(1 = column, 0 = no column)$ . Insert - Select a line to copy it to clipboard Delete - Remove the selected line Ctrl + Arrow - Move to the first column of the displayed row  $Ctrl + [$ - Move to the last column of the displayed row Tip: Right-click to Copy and Paste HEX Data You can easily Copy and Paste HEX data using the keyboard shortcuts Ctrl + Shift  $+ S$  and Ctrl  $+ S$ hift  $+ B$ . You can also drag a range of a69d392a70

### **Microhex**

It's possible to check out the hex offsets and view the current selection highlighted, copy and paste data, as well as set up columns by selecting a name, binary format, signed or unsigned values, base, and number of columns on row. It's possible to jump to any address in the hex code, add and remove bookmarks, conduct basic search operations for hex values, hide the header from display, increase or decrease the font size, add as many columns as you want, add address bar to columns, as well as undo and redo your actions wherever this is

## applicable. While working with hex code, you can quickly check out the

offset, as well as view the highlighted portion, set up columns, set up value types, select the size, enter the base, enter the number of columns on row, as well as enter the offset and column names. A handy pop-up appears while you are entering the value name, which confirms the value you have typed. The software lets you place bookmarks to any hex address you want, set up the pattern, make it editable, as well as provide handy bookmark support. You can save or edit data with the pop-up list, which shows you all the files in the folder. Amongst other options, it's possible

to increase or decrease the font size, toggle decimal or hexadecimal data, make it read-only, get the arithmetic mean, as well as get the average of all values. Microhex Final Scores: General 4.0 Features 4.0 Performance 4.0 Editor 4.0 Total 4.0 Excel is one of the most popular software applications on the market today. Users use it every day for their work. There are many companies that use it to develop the way they work. There are other applications for coding. RAR is free and you can also use Microhex to develop in hexadecimal codes. Most of them have many requirements. Microhex is easy to use and the interface is very elegant. If you need

### to work in the hex codes, you can't afford to be without it. Microhex Screenshot: What's new in Microhex 4.0: Fixed the bug that caused the created bookmarks to disappear during save Fixed the bug that caused the file manager to not open when the file was in the same folder as the editor All of Microhex's

features have been upgraded to

**What's New In?**

1. Multi-tabbed interface and clearcut options 2. View and edit hexadecimal code 3. Some useful features are also included, such as parsing a file into a visual representation, copying and pasting

## information, highlighting cells, reading only desired bytes from a

file, and other useful features. 4. It's available for all devices and operating systems, including: Windows, macOS, Linux, iOS, Android, and Windows Phone, in addition to various embedded systems and hardware. 5. The interface offers a lightweight and nohassle user experience and doesn't display any scrolling content. Microhex is an intuitive software application that gives you the possibility to view and edit the hexadecimal code of any file, regardless of its type. It comes loaded with several advanced options. Multi-tabbed interface and

# clear-cut options After a fast setup

operation that shouldn't give you any trouble, you are welcomed by a userfriendly interface with support for multiple tabs, which means that you can open multiple files at a time and easily manage them. When opening a file, you can load only a specific range of bytes instead of the entire content, freeze the size, make it readonly, or ask Microhex to completely read into memory. View and edit hexadecimal code You can check out the hex offsets and view the current selection highlighted, copy and paste data, as well as set up columns by selecting a name, binary format, signed or unsigned values, base, and number of columns on

# row. It's possible to jump to any

address in the hex code, add and remove bookmarks, conduct basic search operations for hex values, hide the header from display, increase or decrease the font size, add as many columns as you want, add address bar to columns, as well as undo and redo your actions wherever this is applicable. As far as program options are concerned, you can modify the default maximum file size to be completely loaded into RAM, make the integer editor display numbers in uppercase by default, change the default style for the integer editor, switch to another UI language, disable alternating row colors, and alter font settings.

Evaluation and conclusion There were no stability issues in our tests, thanks to the fact that the software utility didn't hang, crash or prompt error dialogs. It left a small footprint on system performance, running on low CPU and RAM. All in all, Microhex features

**System Requirements:**

### - Windows 7, 8 or 10 - Processor: Intel Core i3, i5 or i7 - RAM: 4 GB - Graphics: NVIDIA GeForce GTX 580 (2GB) or AMD Radeon HD 7950 (2GB) - DirectX: 11 - Storage: 16 GB - Resolution: 1366 x 768 (min) - Controller type: keyboard, Xbox 360 controller (configurable) - Keyboard and mouse support Extras: - Full controller support (configurable)

[https://gf-tunenoe.dk/wp](https://gf-tunenoe.dk/wp-content/uploads/2022/06/Ashampoo_SeeYa_Crack___Torrent_Activation_Code.pdf)[content/uploads/2022/06/Ashampoo\\_SeeYa\\_Crack\\_\\_\\_Torrent\\_Activation\\_Code.pdf](https://gf-tunenoe.dk/wp-content/uploads/2022/06/Ashampoo_SeeYa_Crack___Torrent_Activation_Code.pdf) [http://www.diarioelsoldecusco.com/advert/mindfusion-winforms-pack-1-67-with-license](http://www.diarioelsoldecusco.com/advert/mindfusion-winforms-pack-1-67-with-license-key-for-windows/)[key-for-windows/](http://www.diarioelsoldecusco.com/advert/mindfusion-winforms-pack-1-67-with-license-key-for-windows/) <http://www.pickrecruit.com/asteroids-x64/>

- [https://shapshare.com/upload/files/2022/06/AKsXpTTRdSIDx3iCUFeq\\_23\\_5b77734b12b](https://shapshare.com/upload/files/2022/06/AKsXpTTRdSIDx3iCUFeq_23_5b77734b12bec676b564acc7b3009f6a_file.pdf) [ec676b564acc7b3009f6a\\_file.pdf](https://shapshare.com/upload/files/2022/06/AKsXpTTRdSIDx3iCUFeq_23_5b77734b12bec676b564acc7b3009f6a_file.pdf)
- [https://www.miomiojoyeria.com/wp-](https://www.miomiojoyeria.com/wp-content/uploads/2022/06/FrontDesigner__Crack_License_Keygen.pdf)
- [content/uploads/2022/06/FrontDesigner\\_\\_Crack\\_License\\_Keygen.pdf](https://www.miomiojoyeria.com/wp-content/uploads/2022/06/FrontDesigner__Crack_License_Keygen.pdf)
- [https://www.luthierdirectory.co.uk/wp-content/uploads/Get\\_Access\\_Pass.pdf](https://www.luthierdirectory.co.uk/wp-content/uploads/Get_Access_Pass.pdf)
- [https://visitkeila.com/wp-content/uploads/2022/06/ChangXin\\_Market\\_Lucky\\_Draw\\_Soft](https://visitkeila.com/wp-content/uploads/2022/06/ChangXin_Market_Lucky_Draw_Software_Ultimate__Crack___Download_MacWin.pdf) [ware\\_Ultimate\\_\\_Crack\\_\\_\\_Download\\_MacWin.pdf](https://visitkeila.com/wp-content/uploads/2022/06/ChangXin_Market_Lucky_Draw_Software_Ultimate__Crack___Download_MacWin.pdf)

<http://workcredinta.com/?p=5617>

[https://www.hainesporttownship.com/sites/g/files/vyhlif3211/f/uploads/davenportvillageja](https://www.hainesporttownship.com/sites/g/files/vyhlif3211/f/uploads/davenportvillagejan2019.pdf) [n2019.pdf](https://www.hainesporttownship.com/sites/g/files/vyhlif3211/f/uploads/davenportvillagejan2019.pdf)

<https://www.sju.ca/sites/default/files/webform/zanreag810.pdf>

[https://alumbramkt.com/wp-content/uploads/2022/06/Process\\_Lasso\\_Server\\_Crack\\_\\_\\_Fre](https://alumbramkt.com/wp-content/uploads/2022/06/Process_Lasso_Server_Crack___Free_Registration_Code_PCWindows_Updated_2022.pdf) [e\\_Registration\\_Code\\_PCWindows\\_Updated\\_2022.pdf](https://alumbramkt.com/wp-content/uploads/2022/06/Process_Lasso_Server_Crack___Free_Registration_Code_PCWindows_Updated_2022.pdf)

[https://shapshare.com/upload/files/2022/06/uSztMOqI9BVGLRys7hS4\\_23\\_5b77734b12b](https://shapshare.com/upload/files/2022/06/uSztMOqI9BVGLRys7hS4_23_5b77734b12bec676b564acc7b3009f6a_file.pdf) [ec676b564acc7b3009f6a\\_file.pdf](https://shapshare.com/upload/files/2022/06/uSztMOqI9BVGLRys7hS4_23_5b77734b12bec676b564acc7b3009f6a_file.pdf)

[http://in.humanistics.asia/upload/files/2022/06/jGHrLRWfZOUWjWp8ZTLT\\_23\\_5b7773](http://in.humanistics.asia/upload/files/2022/06/jGHrLRWfZOUWjWp8ZTLT_23_5b77734b12bec676b564acc7b3009f6a_file.pdf) [4b12bec676b564acc7b3009f6a\\_file.pdf](http://in.humanistics.asia/upload/files/2022/06/jGHrLRWfZOUWjWp8ZTLT_23_5b77734b12bec676b564acc7b3009f6a_file.pdf)

<https://propertynet.ng/portable-bank2pdf-crack-full-version-latest/>

<https://digipal.ps/blog/index.php?entryid=3096>

<https://qflash.es/registry-enabler-disabler-crack-full-version-download-x64/>

<http://ogp.el.kg/sites/default/files/webform/levwal264.pdf>

[http://rayca-app.ir/wp-content/uploads/2022/06/Wireless\\_Hotkey.pdf](http://rayca-app.ir/wp-content/uploads/2022/06/Wireless_Hotkey.pdf)

[https://www.cvassurances.be/fr-be/system/files/webform/visitor-uploads/labchart](https://www.cvassurances.be/fr-be/system/files/webform/visitor-uploads/labchart-reader.pdf)[reader.pdf](https://www.cvassurances.be/fr-be/system/files/webform/visitor-uploads/labchart-reader.pdf)

[https://realtowers.com/wp-](https://realtowers.com/wp-content/uploads/2022/06/Deviman__Crack__Activation_For_Windows.pdf)

[content/uploads/2022/06/Deviman\\_\\_Crack\\_\\_Activation\\_For\\_Windows.pdf](https://realtowers.com/wp-content/uploads/2022/06/Deviman__Crack__Activation_For_Windows.pdf)